## **Mount And Blade Warband Weapon Meshes E Brf [CRACKED]**

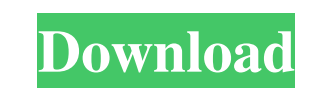

Category:2002 video games Category:Strategy video games Category:Windows games Category:Windows-only games Category:Broderbund games Category:Broderbund games category:Real-time strategy video games developed in the United equation:  $\frac{1}{2}x + 2x + 1$   $\frac{2}{2} + x^2 + 2x + 2 = 0$  I have tried a substitution  $\frac{5}{2}x = u - 1$ , but even after simplifying, I still have  $\frac{5}{2}x^2 + 4x + 2$  is as a factor. A: HINT  $\frac{1}{2}x + 2x + 1$  \  $\frac{5}{2}$  and  $\frac{1$  $x^2 + 2x + 1 = 0$ \$\$ \$\$\iff  $(x^2 + 2x + 1 - x^2 - 2x - 1)^2 = 0$ \$\$ \$\$\iff  $x^4 + 6x^3 + 2x^2 - x^2 + 2x + 2 = 0$ \$\$ \$\$\iff  $(x + 1)^2(x^2 - 2x + 1) = 0$ \$\$ \$\$\iff  $(x + 1)^2(x - 2) = 0$ \$\$ \$\$\iff  $(x + 1)^2(x - 2)(x + 1) = 0$ \$\$ \$\$\iff  $(x + 1)^2(x - 2)(x + 1) = 0$ \$\$ \$\$\i shooting was reported just before 9 p.m. Thursday. Police say the caller reported hearing a single gunshot from inside the building. State police say there was no immediate threat to the building and the report was deemed

Feb 26, 2013 In the folder "GameData" go to the folder "MountAndBlade Data" and open the file "CommonRes". Then go to the folder "Avatars" and open the file "bodymeshes.brf". In the folder "MountAndBlade Data" go to the fi "musket.brf". In the folder "MountAndBlade Data" go to the file "bodymeshes.brf" and open the file "shotgun.brf". In the folder "MountAndBlade Data" go to the file "weaponmeshes.brf" and open the file "weaponmeshes.brf" an package MountBladeWarband. Unzip MountBladeWarband. Go to the folder MountBladeWarband\GameData and open the file CommonRes. Go to the folder MountBladeWarband\InstallationData and open the file Avatars. Go to the folder M the file deadbody. Go to the folder MountBladeWarband\InstallationData go to the file musket. Go to the folder MountBladeWarband\InstallationData go to the file shotgun. In the folder MountBladeWarband\InstallationData go folder called "CustomContent". Copy the file "CustomContent\bddb.ini" to the folder "MountBladeWarband\InstallationData\MountBladeWarband". Download the file "bddb\_proxy.exe" and go to the folder MountBladeWarband. Copy th

> [Arcsoft Totalmedia 3.5 License Keygen Crack](https://www.realteqs.com/teqsplus/upload/files/2022/05/3Sh9eGIR3xJgqyxqg7iF_19_c3d759df009d32eae339f568d2364d75_file.pdf) [Adobe Acrobat X Pro 10.0.0 Multilingual \(keygen included\) 21](http://sharedsuccessglobal.com/marketplace/upload/files/2022/05/gwXI9uKLYPSpWO2zSQwF_19_c0d6cf5787572852c205234f37c44c42_file.pdf) [historiadeboliviadecarlosmesagisbertpdf15](https://thegoodbook.network/upload/files/2022/05/a7vj2sOmUrle9Jv47mVx_19_bc0ec427e3513b1659478e1f7bcbd6cc_file.pdf) [Download Daawat-e-Ishq Man Movie In Hindi 720p](https://rakyatmaluku.id/upload/files/2022/05/z7M2nnpsu3AfdkQJ4rvp_19_c3d759df009d32eae339f568d2364d75_file.pdf) [xentry developer keygen download free](https://storage.googleapis.com/paloodles/upload/files/2022/05/ZI5TKKbUlhQ1YGDoX87d_19_ea2e151cc5fe7214458131e367335bd2_file.pdf)